### Secure AuthenticationA Brief Overview

#### AfNOG 2006

May 10, 2006Nairobi, Kenya

Hervey Allen

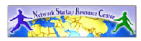

## What are we talking about?

Any service you run that authenticates *should not* do so in the clear. This includes:

pop

- imap
- shell login

- file transfer

- web login (think webmail)
- sending (think smtp)

## Some replacements

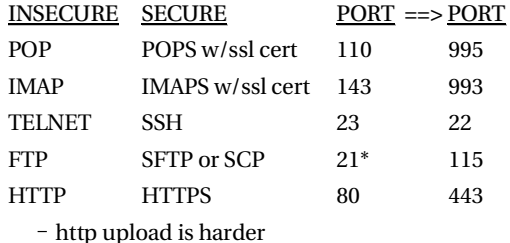

anonymous ftp is OK. Watch uploads

### - \*dynamic port ranges for connections

## Avoiding the ssh tunnel

- SSH tunneling is cool and powerful, but can circumvent some secure practices and is hard for most users.
- You can use pops, imaps, and smtp with tls to remove the need for most ssh tunnels.
- This can avoid the need for users doing this.
- ssh -C -f username@host.domain -L 1100:localhost:D1sleep 10000

# It can be painful...

Windows has no built-in ssh/sftp/scp client. This can make secure shell login requirements painful.

For secure web login simply force the login page to be https. Most scripting and programatic interfaces make this easy.

In PHP:

```
if ($_SERVER["HTTPS"] != 'on') {
header("Location: https://" .$_SERVER['SERVER_NAME'] \
.$_SERVER['PHP_SELF']."?referrer=$referrer"); }
```
### But, it's worth it

Start to get your user community used to the idea of "no passwords in the clear"

Has the potential to steer your organization clear of potential liability issues in the future.

You'll sleep better at night... ;-)